# LEARNING SAFARI SIONING GIOVIK

# LEARNING SAFARI SI GIØVIK

Come with us on a learning safari! Come discover new aspects of teaching and learning design and how NTNU can support your teaching.

We have a programme of sessions to give you a glimpse into topics that are important to your work as an educator, each lasting 30 minutes. Each session will repeat itself four times during the morning of the 5th of January. We hope that as you read about these sessions, you'll find many that will whet your appetite. Sign up for the sessions by clicking the links in this document.

The Section for Teaching and Learning Support, together with The NTNU Disability Office, the University Library and the Exams Office, has curated this programme. In addition to the sessions, we have a few stands that will be dotted around for you to visit during breaks.

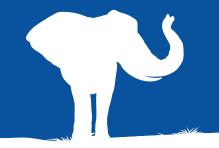

## SESSIONS

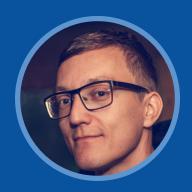

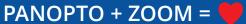

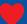

#### **Vegard Vestmo**

Senior Engineer The Section for Teaching and Learning Support

In this session we will look at the integration between Panopto and Zoom and how to make your life easier using it. We'll have a look at how to make a cloud recording from Zoom to Panopto, how to manage the finished recording and also how recurrent Zoom meetings can be stored automatically to a folder of your choice in Panopto.

Click here to sign up for this session

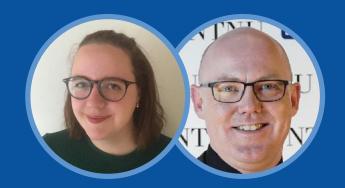

#### UNIVERSAL DESIGN FOR **LEARNING**

Dixie Matre Kjell Are Refsvik Advisor Assistant Professor The Section for Teaching Department of Design and Learning Support

Here we'll discuss how you can use universal design to contribute to better learning for all students. Kjell Are Refsvik, Institute for Design will discuss some of the inclusion and accessibility opportunities and challenges that a makerspace provides and how he uses the makerspace for problem-based teaching. The Section of Teaching and Learning Support will talk about how to universally design PowerPoints inclusively. We'll also discuss some of the opportunities and challenges that universal design can lead to. Click here to sign up for this session

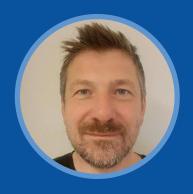

#### NTNU'S DIGITAL LEARNING ENVIRONMENT

Ole Bjarne Mogård

Advisor

The Section for Teaching and Learning Support

In this session we'll take you through some of tools available to NTNU's educators and how they can intergrate with each other. There'll be time to discuss your ideas and any quiries you may have. NTNUs digital learning environment includes Blackboard, H5P, Mentimeter, Zoom, and Panopto

Click here to sign up for this session

## SESSIONS

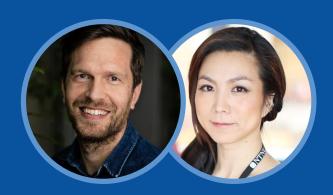

# HOW TO MAKE EDUCATIONAL VIDEOS

Andreas Hansen Schille
Senior Executive Officer
The Section for Teaching and Learning Support

#### Tonje Jin

Assistant Professor Department of Mathematical Sciences

In this session we will look at different types of videos produced by NTNU educators and describe the process of making an educational video. You'll get an understanding of the tools and techniques needed in video production and maybe we can get you started on your next video project?

Click here to sign up for this session

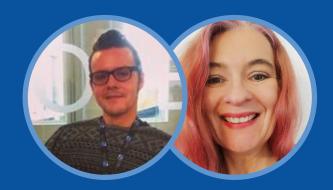

#### LEGANTO AND DIGITAL LEARNING MATERIALS

Magnus Solum
Senior Librarian
NTNU University Library

Tone Fiskaa Lenschow
Senior Executive Officer
Library Section for
Collections, Resources and

Digital Services

Digital learning materials are now easy to share directly in Leganto. The University Library will present how to produce and present digital reading lists with Leganto, how to help with copy right clearance of learning materials as well as discussing how they can support you with getting your students tailored support. You'll also get information about the courses on offer through the University Library such as searching, good referencing and EndNote

Click here to sign up for this session

## SESSIONS

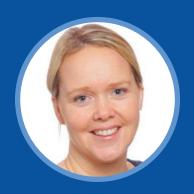

# RECOGNISING THE SOCIAL ASPECTS OF LEARNING

Kari Anne Flem Røren

Advisor

The Section for Teaching and Learning Support

This session will highlight how to engage students in learning by enabling students to establish interpersonal relationships, and will also showcase a set of collaborative activities to promote student communities of inquiry and practice.

Click here to sign up for this session

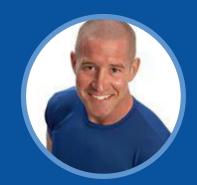

# TBL: TEAM-BASED LEARNING

Torbjørn S. Jacobsen

Advisor

The Section for Teaching and Learning Support

Team-based learning (TBL) can transform traditional lectures with application and problem-solving skills, while developing interpersonal skills.

Join us in a mini team-based learning session in 30 minutes for an introduction to this student active approach.

Click here to sign up for this session

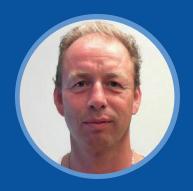

#### USING OUR LOCAL STUDIO B108 FOR EDUCATIONAL RECORDINGS

Paul Ole Hegstad

Ped/Tech Advisor

The Section for Teaching and Learning Support

Here we will show you our new and improved local recording studio at Campus Gjøvik. We will discuss how you can use this room to enhance the quality of your recordings and give you ideas for your next video.

Click here to sign up for this session

## STANDS

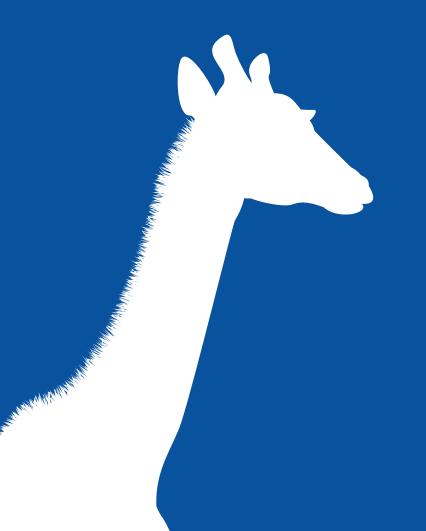

# In the common area in the S-building there will be stands where you can have an informal chat with:

- The NTNU Disability Office: Discuss the support that the Disability Office can offer students, and the courses and groups they run. There will also be different equipment that you can try out to see how the world is experienced by students with different physical disabilities.
- The Section for Teaching and Learning Support: Here you can hear about different courses we run and different types of support that's available to you.
- The University Library: Visit their stand and talk to them about digital learning materials and courses offered by the University Library.
- The Exam Office: Visit their stand and get an introduction to the possibilities digital drawing boards provide for exams.

# **TIMETABLE**

Click on any of the sessions to go to the sign up page

| 09.00                                                 | 09.15      | 09.30                                               | 10.00      | 10.15                                               | 10.45                                 | 11.30                                               | 12.00      | 12.15                                               |      |
|-------------------------------------------------------|------------|-----------------------------------------------------|------------|-----------------------------------------------------|---------------------------------------|-----------------------------------------------------|------------|-----------------------------------------------------|------|
| -<br>09.15                                            | -<br>09.30 | 10.00                                               | -<br>10.15 | 10.45                                               | -<br>11.30                            | 12.00                                               | -<br>12.15 | 12.45                                               | Room |
|                                                       |            | How to<br>make<br>educational<br>videos             |            | How to<br>make<br>educational<br>videos             |                                       | How to<br>make<br>educational<br>videos             |            | How to<br>make<br>educational<br>videos             | S206 |
|                                                       |            | Panopto +<br>Zoom                                   |            | Panopto +<br>Zoom                                   |                                       | Panopto +<br>Zoom                                   |            | Panopto +<br>Zoom                                   | S310 |
| S206<br>Opening                                       | BREAK      | Universal<br>Design for<br>learning                 | BREAK      | Universal Design for learning                       | <b>BREAK</b> Mingle, visit the stands | Universal<br>Design for<br>learning                 | BREAK      | Universal<br>Design for<br>learning                 | S314 |
| Plenary<br>with vice rector<br>Gro Iren Kvanli Dæhlin |            | NTNUs<br>Digital<br>learning<br>environment         |            | NTNUs<br>Digital<br>learning<br>environment         |                                       | NTNUs<br>Digital<br>learning<br>environment         |            | NTNUs<br>Digital<br>learning<br>environment         | S410 |
|                                                       | BRE        | Leganto and digital learning materials              | BRE        | Leganto and digital learning materials              | <b>BRE</b><br>Mingle, visit           | Leganto and digital learning materials              | BRE        | Leganto and digital learning materials              | S411 |
|                                                       |            | Recognising<br>the social<br>aspects of<br>learning |            | Recognising<br>the social<br>aspects of<br>learning |                                       | Recognising<br>the social<br>aspects of<br>learning |            | Recognising<br>the social<br>aspects of<br>learning | S415 |
|                                                       |            | Video<br>studio<br>@Gjøvik                          |            | Video<br>studio<br>@Gjøvik                          |                                       | Video<br>studio<br>@Gjøvik                          |            | Video<br>studio<br>@Gjøvik                          | B108 |
|                                                       |            | Team Based<br>Learning                              |            | Team Based<br>Learning                              |                                       | Team Based<br>Learning                              |            | Team Based<br>Learning                              | B110 |

## MAP

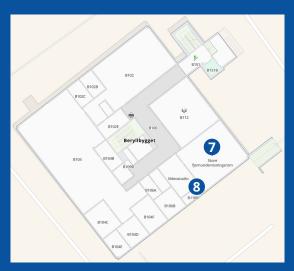

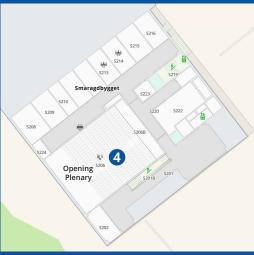

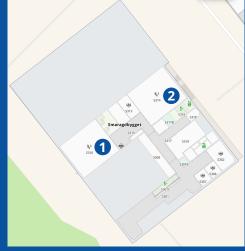

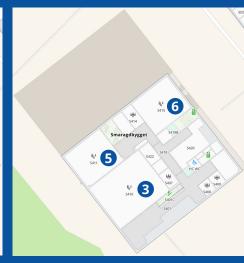

B-bygget, 1 etg.

S-bygget, 2 etg.

S-bygget, 3 etg.

S-bygget, 4 etg.

- Panopto + Zoom
   Universal design for learning
   NTNUs digital learning environment
   How to make educational videos

- 5. Leganto and digital learning materials
  6. Recognising the social aspects of learning
  7. TBL: Team-based learning
  8. Using our local studio B108 for educational recordings